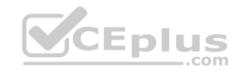

# M70-201.exam.70q

Number: M70-201 Passing Score: 800 Time Limit: 120 min

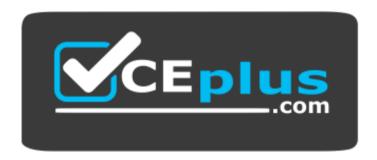

Website: <a href="https://vceplus.com">https://vceplus.com</a>

VCE to PDF Converter: <a href="https://vceplus.com/vce-to-pdf/">https://www.facebook.com/vce-to-pdf/</a>
Facebook: <a href="https://www.facebook.com/VCE.For.All.VN/">https://www.facebook.com/VCE.For.All.VN/</a>

Twitter: <a href="https://twitter.com/VCE\_Plus">https://twitter.com/VCE\_Plus</a>

https://www.vceplus.com/

M70-201

**Magento Certified Developer Plus Exam** 

Exam A

**QUESTION 1** 

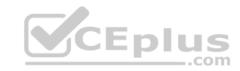

To implement a standard Adminhtml form for a custom data model, which two of the following must you do? (Choose two)

A. Declare your module's block class prefix in the config.xml file.

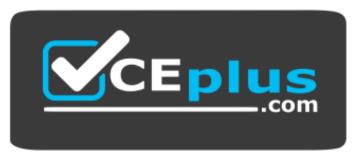

https://www.vceplus.com/

- B. Implement a sub-class of Mage\_Adminhtml\_Block\_Widget\_Form.
- C. Implement a sub-class of Mage\_Adminhtml\_Block\_Form\_Abstract.
- D. Create sub-classes of Mage\_Adminhtml\_Block\_Form\_Element\_Abstract for each form field to be presented.
- E. Add a set of configuration values in the module's config-xml defining the form fields to be displayed.

Correct Answer: AB Section: (none) Explanation

**Explanation/Reference:** 

#### **QUESTION 2**

Which statement correctly describes order state and order status?

- A. State and status are independent properties of the order.
- B. The status is a child of the state.
- C. State represents the general state of the order, while status works on item level.
- D. An order doesn't have a status, only a state. Status is a property of an invoice, shipment, and credit memo.

Correct Answer: B

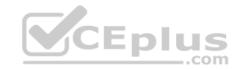

Section: (none) Explanation

# **Explanation/Reference:**

#### **QUESTION 3**

What is the difference in the effect of calling the invoice capture () method versus the invoice pay () method?

- A. No difference: pay () will always call capture ().
- B. Pay () will trigger the payment and capture!) will not.
- C. Capture () will trigger the payment and pay () will not.
- D. The difference is determined by the payment method implementation.

Correct Answer: C Section: (none) Explanation

#### **Explanation/Reference:**

## **QUESTION 4**

Which one of the following statements is true regarding Mage\_Core\_Block\_Text\_List?

A. Mage\_Core\_Block\_Text\_List declares its own template for rendering, but the rendered template can be overridden via layout XML.

B. Child blocks of Mage\_Core\_Block\_Text\_List are always rendered alphabetically by name.

C. Mage\_Core\_Block\_Text\_List will always render all children automatically when it is rendered.

D. Mage\_Core\_Block\_Text\_List directly extends Mage\_Core\_Block\_Template

E. In order to render, the parent block of Mage\_Core\_Block\_Text\_List must always be an output block.

Correct Answer: C Section: (none) Explanation

# **Explanation/Reference:**

#### **QUESTION 5**

Which of the following API calls allows you to fetch the list of related products using the native Magento API?

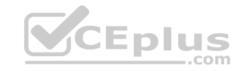

- A. catalog product link.list, with arguments \$type='related', \$product id
- B. catalog\_product.list, with arguments \$type='related', \$product\_id
- C. catalog\_product\_related.list, with argument \$product\_id
- D. catalog\_product\_option.list, with arguments \$type='related', \$product\_id

Correct Answer: A Section: (none) Explanation

## **Explanation/Reference:**

#### **QUESTION 6**

Which of the following actions will enable logging via calls to debugData() on a native Magento payment method model?

- A. Set the protected property \$\_debug of the payment model to true
- B. Set the config node default/payment/debug/ [method code] to 1
- C. Call Mage::register ('payment\_method\_debug\_' . [method code], true);
- D. Set the config node default/payment/ [method code]/debug to 1
- E. Call setDebug(true) on the payment method model

Correct Answer: D Section: (none) Explanation

## **Explanation/Reference:**

#### **QUESTION 7**

You are creating a custom CMS module named Achme\_Cms. Which one of the following is the correct XML required to override a controller from the Mage\_Cms module in your Achme\_Cms module?

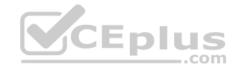

```
A. <frontend>
       <routers>
           <cms>
               <args>
                   <modules>
                       <achme cms before="Mage Cms">Achme Cms</achme cms>
                   </modules>
               </args>
           </cms>
       </routers>
   </frontend>
B. <frontend>
       <routers>
           <achme cms>
               <args>
                   <modules>
                       <cms before="Mage_Cms">Achme_Cms</cms>
                   </modules>
                                                                  ..com
               </args>
           </achme cms>
       </routers>
   </frontend>
C. <frontend>
       <routers>
           <cms>
               <args>
                   <rewrite>
                       <mage cms>Achme Cms</mage cms>
                   </rewrite>
               </args>
           </cms>
       </routers>
   </frontend>
D. <global>
       <controllers>
           <achme cms>
               <rewrite</p>
www.vceplus.com - Free Questions & Answers - Online Courses - Convert VCE to PDF - VCEplus.com
                   <mage cms>Achme Cms</mage cms>
```

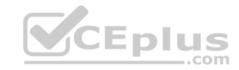

- A. Option A
- B. Option B
- C. Option C
- D. Option D

Correct Answer: A Section: (none) Explanation

# **Explanation/Reference:**

## **QUESTION 8**

Which two public methods must be implemented in a functional custom shipping method directly extending Mage\_Shipping\_Model\_Carrier\_Abstract and also implementing Mage\_Shipping\_Model\_Carrier\_Interface? (Choose two)

- A. collectRates()
- B. getAllowedMethods()
- C. isTrackingAvailable()
- D. isFixed()
- E. getConfigData()
- F. checkAvailableShipCountries()

Correct Answer: AB

Section: (none)

**Explanation** 

**Explanation/Reference:** 

#### **QUESTION 9**

Which of the following is the default setup script class name?

- A. Mage\_Core\_Model\_Mysql4\_Setup
- B. Mage\_Core\_Model\_Resource\_Setup\_Default

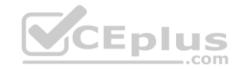

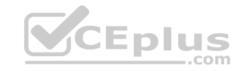

C. Mage Setup Model Resource Default

D. Mage Core Model Resource Setup

Correct Answer: D Section: (none) Explanation

# **Explanation/Reference:**

#### **QUESTION 10**

You need to implement private sales utilizing Website Restrictions as provided by the Enterprise Edition of Magento, and when customers are not logged in, you want them to be redirected to a landing page. Where in the Magento admin would you find the settings needed for this task?

A. System -> Configuration -> Enterprise -> Website Restrictions

B. System -> Configuration -> General -> Website Restrictions

C. System -> Manage Stores -> Edit Website

D. System -> Permissions -> Website Restrictions

Correct Answer: B Section: (none) Explanation

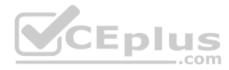

# **Explanation/Reference:**

#### **QUESTION 11**

Assume that PayPal has presented a new API for online purchasing that you are going to use. Which class should you extend for doing that?

A. Mage\_Sales\_Model\_Quote\_Payment

B. Mage\_Payment\_Model\_Info

 $C. \ Mage\_Payment\_Model\_Method\_Abstract$ 

D. Mage\_Sales\_Model\_Order\_Payment

Correct Answer: C Section: (none) Explanation

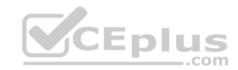

# **Explanation/Reference:**

#### **QUESTION 12**

To update your order information from a third-party system using an XmlRpc call, you should \_\_\_\_\_\_.

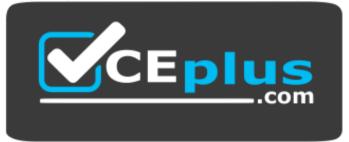

# https://www.vceplus.com/

- A. Use the native sales\_order.update API call with the url /api/xmlrpc/
- B. Create a custom API resource which allows you to receive XmIRpc requests
- C. Create a custom API adapter to receive XmIRpc requests
- D. Create a custom API handler to process XmIRpc requests

Correct Answer: A Section: (none) Explanation

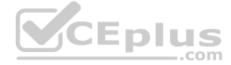

## **Explanation/Reference:**

#### **QUESTION 13**

Inside the XML node config/global/blocks, what is the correct xpath for rewriting the catalog/product\_view block?

- A. catalog/rewrite/product/view
- B. catalog\_product/rewrite/view C. catalog/product/rewrite/view
- D. catalog/product\_view/rewrite
- $\hbox{E. catalog/rewrite/product\_view F. catalog\_product\_view/rewrite}\\$

Correct Answer: E Section: (none) Explanation

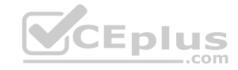

## **Explanation/Reference:**

#### **QUESTION 14**

When the load method is called on an EAV-based data model, which of the following occurs before the load method returns?

- A. walkAttributes is used to call load on the backend model of each attribute to load its corresponding value.
- B. afterLoad is called on the source model of each loaded attribute that has one.
- C. walkAttributes is used to call afterLoad on the backend model of each loaded attribute that has one.
- D. walkAttributes is used to iterate over each attribute and load its data from the correct table on the database.

Correct Answer: C Section: (none) Explanation

#### **Explanation/Reference:**

#### **QUESTION 15**

You need to override the default value for the expiry calculation for reward points used by the Reward Points module. Which of the following XML fragments should you use in your modules config.xml?

- A. default/enterprise\_reward/general/expiry\_calculation with a value of static
- B. default/enterprise\_reward/general/expiry with a value of static
- C. default/reward\_points/general/expiry\_calculation with a value of static
- D. default/enterprise\_reward/expiry\_calculation with a value of static

Correct Answer: A Section: (none) Explanation

# **Explanation/Reference:**

#### **QUESTION 16**

Which one of the following EAV attribute types may be used for layered navigation in native Magento?

- A. Varchar
- B. Enum

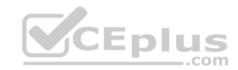

C. Option

D. Union

Correct Answer: C Section: (none) Explanation

**Explanation/Reference:** 

# **QUESTION 17**

Which of the following layout XML directives will set a value on a block?

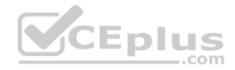

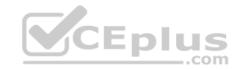

```
A. <layout>
       <block type="some/block class">
          <setSomeValue>value
 B. <layout>
       <blook type="some/block class">
          <setSomeValue>
              <value>value
C. <layout>
       <catalog product view>
          <block type="some/block class">
              <action method="setSomeValue">value
 D. <layout>
       <catalog product view>
          <block type="some/block_class">
             <action method="setSomeValue">
                <a>value
 E. <layout>
       <catalog product view>
          <block type="some/block class">
             <setSomeValue>value
A. Option A
B. Option B
C. Option C
D. Option D
Correct Answer: D
Section: (none)
Explanation
```

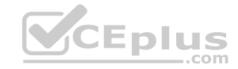

# **Explanation/Reference:**

#### **QUESTION 18**

In order to successfully register and configure a new entity capable of being saved and loaded from the database, you must create a model and which three of the following? (Choose three)

- A. collection class
- B. Configuration settings in your module's config.xrnl
- C. An entry in Mage:: \$\_registry
- D. A record in the eav\_entity table
- E. A resource model
- F. A table in the database that will store the entity's data

Correct Answer: BEF Section: (none) Explanation

## **Explanation/Reference:**

# CEplus

#### **QUESTION 19**

Which object never encapsulates any shopping cart items?

- A. Mage\_Checkout\_Model\_Cart
- B. Mage\_Sales\_Model\_Quote
- C. Mage\_Sales\_Model\_Quote\_Address<type=shipping>
- D. Mage\_Sales\_Model\_Quote\_Address<type=billing>

Correct Answer: B Section: (none) Explanation

# Explanation/Reference:

## **QUESTION 20**

Which table is used for calculating a new increment ID for an order?

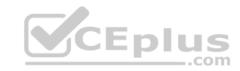

- A. sales\_flat\_order\_increment
- B. eav\_entity\_store
- C. core increment
- D. core\_config\_data

Correct Answer: B Section: (none) Explanation

**Explanation/Reference:** 

# **QUESTION 21**

Which of the following will NOT generate a <script> tag in the output of the standard Magento page/html\_head block?

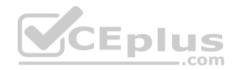

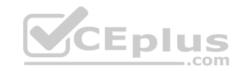

```
A. <layout>
       <default>
         <reference name="head">
             <action method="addJs">
               <file>js/some.js</file>
B. <layout>
       <default>
         <reference name="head">
            <action method="addJs">
               <name>js/some.js</name>
C. <layout>
       <default>
          <reference name="head">
             <action method="addItem">
               <file>js/some.js</name>
D. <layout>
       <default>
          <reference name="head">
             <action method="addItem">
               <item>js</item>
               <file>js/some.js</file>
A. Option A
B. Option B
C. Option C
D. Option D
```

Correct Answer: C Section: (none)

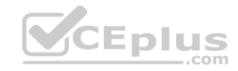

# **Explanation**

# **Explanation/Reference:**

## **QUESTION 22**

How many items will be added to the quote after adding a configurable product to the shopping cart?

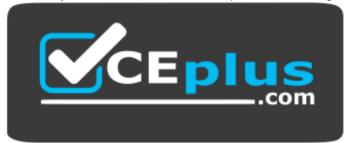

# https://www.vceplus.com/

- A. The number of options
- B. The number of options+1
- C. Always 1
- D. Always 2

**Correct Answer:** D

Section: (none) Explanation

# **Explanation/Reference:**

## **QUESTION 23**

Which three of the following statements accurately describe differences between EAV and Flat catalogs when accessing child categories of a category? (Choose three)

- A. A different method must be used to get the child categories if flat catalog is enabled.
- B. The type of the results differs between EAV and flat catalog.
- C. Results also include children of children if flat catalog is enabled.
- D. Results contain more information for each child if flat catalog is disabled.

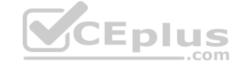

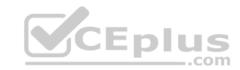

E. The children's IDs of EAV and Flat tables are different.

Correct Answer: ABD

Section: (none) Explanation

**Explanation/Reference:** 

#### **QUESTION 24**

Which two of the following are supported in the native Magento API? (Choose two)

- A. Partial void
- B. Partial invoice
- C. Partial capture
- D. Partial refund
- E. Partial shipment

Correct Answer: BE Section: (none) Explanation

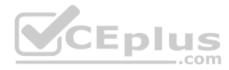

# **Explanation/Reference:**

#### **QUESTION 25**

Which one of the following API methods exists in Magento?

- A. catalog\_category.save
- B. catalog\_product,items
- C. catalog\_product\_attribute\_set.update
- D. catalog\_product.info

Correct Answer: D Section: (none) Explanation

# Explanation/Reference:

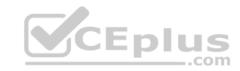

#### **QUESTION 26**

Which module is responsible for Store Credit functionality in the native Magento?

- A. Enterprise/StoreCredit
- B. Enterprise/CustomerBalance
- C. Enterprise/Sales D. Enterprise/Customer

Correct Answer: B Section: (none) Explanation

# **Explanation/Reference:**

#### **QUESTION 27**

You want to implement a custom attribute source model. Which method do you have to implement after extending Mage\_Eav\_Model\_Entity\_Attribute\_Source\_Abstract?

- A. getOptionText()
- B. getAHOptions ()
- C. getOptionHash()
- D. getOptionId()

Correct Answer: B Section: (none) Explanation

# **Explanation/Reference:**

#### **QUESTION 28**

Which one of the following declares a Layout XML file?

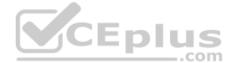

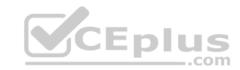

```
A. <global>
       <layout>
          <file>
              <some>
                <module>layout.xml
 B. <layout>
       <updates>
          <file>layout.xml
 C. <admin>
       <layout>
          <updates>
              <module>
                <layout>layout.xml
 D. <frontend>
       <layout>
          <updates>
              <module>
                <file>layout.xml
A. Option A
B. Option B
C. Option C
D. Option D
Correct Answer: D
```

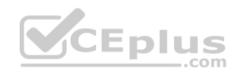

Explanation/Reference:

Section: (none) Explanation

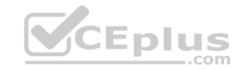

#### **QUESTION 29**

Which four of these xml elements are used in system.xml to configure a system configuration property? (Choose four)

- A. backend model
- B. admin model
- C. frontend model
- D. source model
- E. source\_type
- F. show in store

Correct Answer: ACDF

Section: (none) Explanation

# **Explanation/Reference:**

#### **QUESTION 30**

What class does an adminhtml grid directly extend?

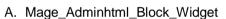

- B. Varien\_Data\_Grid
- C. Varien\_Data\_Widget
- D. Mage Adminhtml Block Template

Correct Answer: A Section: (none) Explanation

# **Explanation/Reference:**

#### **QUESTION 31**

For an attribute to be loaded on a catalog/product object, which two of the following conditions must be satisfied?

- A. The eav\_attribute table must contain a row defining the attribute's properties and its entity type.
- B. The attribute must have a backend model configured in the XML config.

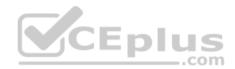

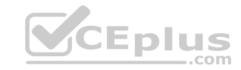

- C. The attribute must be part of the attribute set pertaining to the object being loaded.
- D. There must be a record of the attribute on the catalog\_product\_super\_atti:ibute table,
- E. There must be a column added to the catalog product entity table.

Correct Answer: AC Section: (none) Explanation

#### **Explanation/Reference:**

#### **QUESTION 32**

You want to define a list of quote object attributes that are copied to the order object when an order is placed. Which one of the following statements is true?

\_.com

- A. You can define this list by modifying the list of elements found in the configuration with the xpath global/fieldsets/sales convert quote.
- B. You can define this list by modifying the list of elements found in the configuration with the xpath
- C. global/sales/quote/item/product\_attributes.
- D. You can define this list by checking the checkbox on the attribute edit page in the admin.
- E. You cannot modify the list of fields copied from quote to order because the process is hardcoded.

Correct Answer: A Section: (none) Explanation

# **Explanation/Reference:**

#### **QUESTION 33**

Which two EAV attribute fcontend\_input types make use of source models?

- A. Text
- B. Textarea
- C. Select
- D. multiselect
- E. Date
- F. Gallery

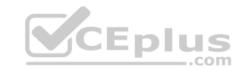

Correct Answer: CD Section: (none) Explanation

# **Explanation/Reference:**

#### **QUESTION 34**

Which one of the following class types directly charges a credit card when you capture an invoice in Magento admin?

- A. order
- B. payment
- C. invoice
- D. payment method

Correct Answer: D Section: (none) Explanation

# **Explanation/Reference:**

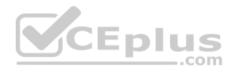

#### **QUESTION 35**

The final price for the product on the product view page is\_\_\_\_\_.

- A. taken from the catalog\_product\_index\_price table
- B. taken from the catalog\_product\_index\_price\_idx table
- C. taken from the catalog\_product\_index\_price\_final\_idx table
- D. calculated on-the-fly on php-level
- E. pre-calculated in the products price attribute

Correct Answer: D Section: (none) Explanation

# Explanation/Reference:

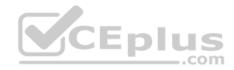

#### **QUESTION 36**

Which of the following items is NOT utilized in Magentos implementation of EAV-based data models?

- A. An entity table for storing the entities' basic information
- B. One or more tables to store the entities' associated pieces of information
- C. A two-column cross-link table to associate attribute values with a corresponding entity
- D. Foreign keys on each relevant table to connect relevant pieces of information at the database level
- E. An attribute table that defines what data (and of what type) may be stored on a particular entity

Correct Answer: C Section: (none) Explanation

#### **Explanation/Reference:**

#### **QUESTION 37**

What is the difference between the base grand total and grand total attributes of the order?

- A. base\_grand\_total is a grand total before tax is applied; grand\_total is the grand total after tax is applied.
- B. base\_grand\_total is the grand total at the moment of order submission; grand\_total is the grand total at the moment of order closing.
- C. base\_grand\_total is the grand total in the currency of the store where the order was submitted; grand\_total is in US dollars always.
- D. base\_grand\_total is in a base currency and grand\_total is in the currency of the website where the order was submitted.

Correct Answer: D Section: (none) Explanation

# **Explanation/Reference:**

#### **QUESTION 38**

You have a product collection and want to add a filter to get all products whose name starts with Test or whose price is 0.00.

Which of the following statements would add that OR condition?

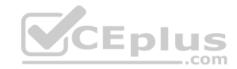

```
A. $collection->addAttributeToFilter(array(
    array('attribute' => 'price', 'eq' => 0.00),
    array('attribute' => 'name', 'like' => 'Test%')
   ));
B. Scollection
    ->addFieldToFilter('price', 0.00)
    ->addFieldToFilter('name', array('like' => 'Test%')
   );
C. Scollection
    ->addAttributeToFilter('price', 0.00)
   ->addAttributeToFilter('name', array('like' => 'Test%')
   );
D. $collection->addFieldToFilter(
    array('price', 'name'),
    array(array('eq' => 0.00), array('like' => 'Test%')).com
   );
E. Scollection
   ->addAttributeToFilter('price',0.00)
    ->addorCondition('name', array('like' => 'Test%'));
A. Option A
B. Option B
C. Option C
D. Option D
Correct Answer: A
```

Section: (none)

www.vceplus.com - Free Questions & Answers - Online Courses - Convert VCE to PDF - VCEplus.com

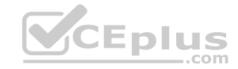

# **Explanation**

# **Explanation/Reference:**

## **QUESTION 39**

When the Magento configuration is being loaded, all the XML files in app/etc and the module registration files under app/etc/modules/ are loaded first. After that step, in which order are the following items loaded?

- 1. Configuration from the core\_config\_data DB table
- 2. app/etc/local.xml
- 3. The etc/config.xml of all active modules

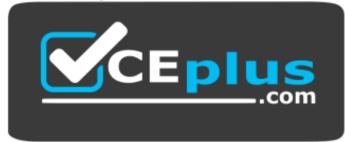

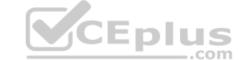

# https://www.vceplus.com/

A. 1, 3, 2 B.

3, 1, 2 C. 3,

2, 1

D. 1, 2, 3

Correct Answer: C Section: (none) Explanation

# **Explanation/Reference:**

#### **QUESTION 40**

Which one of the following controller classes could respond to this URL?: http://example.com/modulename/controller/index

A. Namespace\_ModuleName\_IndexControllet:

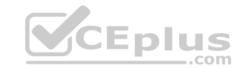

- B. Namespace\_ModuleName\_Controller\_ControllerIndex
- C. Namespace\_ModuleName\_Controller\_IndexController
- D. NamespacG\_Modulename\_ControllerController

Correct Answer: D Section: (none) Explanation

# **Explanation/Reference:**

#### **QUESTION 41**

Which one of the following API protocols does native Magento support?

- A. XmlRpc
- B. REST
- C. POST
- D. Open Social
- E. XQuery

Correct Answer: A Section: (none) Explanation

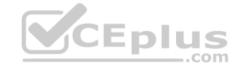

# **Explanation/Reference:**

#### **QUESTION 42**

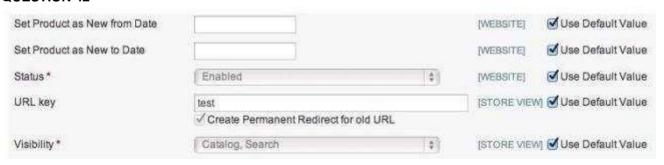

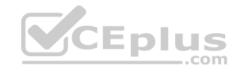

The checkbox "Use default value" is checked and the corresponding input field is disabled, as shown in the graphic above. How does Magento represent this state in the corresponding EAV value tables?

- A. No row with a value for this store view and a row with value NULL for default
- B. No row with a value for this store view and a row with any value for default
- C. A row with value NULL for this store view and a row with value NULL for default
- D. A row with value NULL for this store view and a row with any value for default
- E. No row with a value for this store view and no row with a value for default

Correct Answer: B Section: (none) Explanation

**Explanation/Reference:** 

#### **QUESTION 43**

What can you do in order to render a picture in a specific cell in a grid?

- A. Create a custom cell renderer by extending Mage\_Adminhtml\_Block\_Widget\_Grid\_Cell\_Renderer\_Abstract
- B. Create a custom grid renderer by extending Mage\_Adminhtml\_Block\_Widget\_Grid\_Renderer\_Abstract
- C. Create a custom column renderer by extending Mage\_Adminhtml\_Block\_Widget\_Grid\_Column\_Renderer\_Abstract
- D. Create a custom row renderer by extending Mage\_Adminhtml\_Block\_Widget\_Grid\_Row\_Renderer\_Abstract

Correct Answer: C Section: (none) Explanation

Explanation/Reference:

#### **QUESTION 44**

Which file path correctly identifies the location of a module's install/upgrade scripts inside the primary module directory?

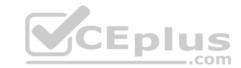

| Α. | sql/ <setup< th=""><th>resource</th><th>name&gt;/</th></setup<> | resource | name>/ |
|----|-----------------------------------------------------------------|----------|--------|
|    |                                                                 |          |        |

- B. var/scripts/
- C. scripts/
- D. <setup\_resource\_name>/

Correct Answer: A Section: (none) Explanation

# **Explanation/Reference:**

## **QUESTION 45**

You want to filter a product collection so that it will return only SKUs 12 and 123. You will use a call to

\$collection->addFieldToFilter('sku', \_\_\_\_\_);

Two of the following arrays could be used to complete that call correctly. Which two? (Choose two)

- A. array('sku' => 12, 'sku' => 123)
- B. array(array('eq' => 12), array('eq' => 123))
- C. array(12 => true, 123 => true)
- D. array(12, 123)
- E. array(array('int' => 12), array('int' => 123))

Correct Answer: BD Section: (none) Explanation

# **Explanation/Reference:**

#### **QUESTION 46**

Which of the following elements does NOT exist in system configuration xml (system, xml file)?

- A. frontend\_type
- B. frontend\_class

CEplus

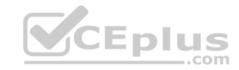

C. frontend model

D. frontend\_block

Correct Answer: D Section: (none) Explanation

# **Explanation/Reference:**

# **QUESTION 47**

To register a new API resource, what should you do?

- A. Register your new resource in config.xml in the node global/api/ [module name]/resources.
- B. Create etc/api.xml and register your resource in the api/resources node.
- C. Go to the System/Web services/API Resources management page, and add a new resource from there.
- D. Create an etc/resources.xml config file and register your resource in the api/resources node.

Correct Answer: B Section: (none) Explanation

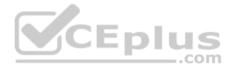

# **Explanation/Reference:**

#### **QUESTION 48**

You need to create a new condition rule type. Which two of the following classes would be suitable candidates for extending? (Choose two)

- A. Mage\_CatalogRule\_Model\_Rule\_Condition\_Product
- $B. \ \ Enterprise\_CatalogRule\_Model\_Rule\_Condition\_Product$
- C. Enterprise\_TargetRule\_Model\_Rule\_Condition\_Product\_Attributes
- D. Mage\_TargetRule\_Model\_Rule\_Condition\_Product\_Attributes
- ${\sf E.\ Enterprise\_TargetRule\_Model\_Rule\_Condition\_Rule}\\$

Correct Answer: AC Section: (none) Explanation

# Explanation/Reference:

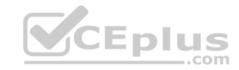

#### **QUESTION 49**

Which one of the following statements is true regarding layout update handles?

- A. Layout update handles must always match a module\_controller\_action pattern such as catalog\_product\_view.
- B. There may never be more than one layout update handle per request.
- C. Layout update handles are declared at any level of the layout XML hierarchy.
- D. A layout update handle may be specified as a string argument when calling loadLayout ().

Correct Answer: D Section: (none) Explanation

## **Explanation/Reference:**

#### **QUESTION 50**

Which model is responsible for calculating the taxes for the selected shipping rate?

- A. shipping/rate\_result
- B. shipping/total\_tax
- C. tax/sales\_total\_quote\_tax
- D. the concrete shipping carrier model implementation
- E. shipping/rate request

Correct Answer: C Section: (none) Explanation

# **Explanation/Reference:**

#### **QUESTION 51**

Assume you added a product with custom options to the shopping cart. Where will the data for the custom options be stored persistently?

- A. in the sales\_flat\_quote table, as a serialized string in a text field
- B. in the session, as a serialized array
- C. in a separate table, sales\_flat\_quote\_item\_option

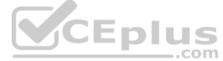

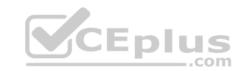

D. Magento doesn't store persistent data about custom options; only the new price and new SKU are stored.

Correct Answer: C Section: (none) Explanation

## **Explanation/Reference:**

## **QUESTION 52**

Which of the following allows you to render a custom form element using a template?

- A. Specify 'template' => 'path/to/your/template' in the addField method's third parameter when configuring the form.
- B. Set the template manually by calling \$form->getElement () ->setTemplate (..) when configuring the form.
- C. Specify the template in the element's protected variable \$\_template.
- D. Create a custom renderer for the form element, and use an anonymous block to execute the template in it.
- E. Extend your element from Mage\_Core\_Block\_Template, and then specify the template in the constructor.

Correct Answer: D Section: (none) Explanation

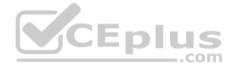

# **Explanation/Reference:**

#### **QUESTION 53**

By enabling Flat catalog, you will \_\_\_\_

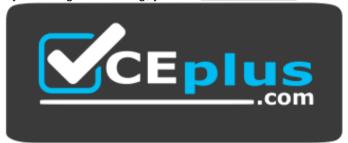

# https://www.vceplus.com/

- A. Speed up performance on the frontend
- B. Speed up saving product on the backend

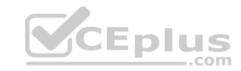

- C. Simplify the product import process
- D. Speed up loading product on the backend

Correct Answer: A Section: (none) Explanation

# **Explanation/Reference:**

# **QUESTION 54**

What do you need to do to implement a completely new Web Service protocol in Magento?

- A. Create your own adapter and controller.
- B. Create your own API resource.
- C. Create a new API helper.
- D. Create a new model extended from Mage\_Api\_Model\_Abstract.

Correct Answer: A Section: (none) Explanation

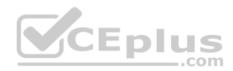

# **Explanation/Reference:**

#### **QUESTION 55**

What event do Website Restrictions use to restrict access?

- A. controller\_front\_init\_before
- B. controller\_action\_predispatch
- C. controller\_front\_send\_response\_before
- D. controller\_action\_layout\_load\_before

Correct Answer: B Section: (none) Explanation

# Explanation/Reference:

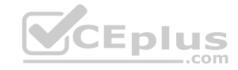

#### **QUESTION 56**

Given an EAV-based data model whose data is stored in the table foo\_entity, in which table would you find the values for an attribute of the varchar type?

- A. foo\_entity\_attribute\_storage
- B. foo\_entity\_varchar
- C. entity\_attribute\_varchar
- D. foo\_entity

Correct Answer: B Section: (none) Explanation

# **Explanation/Reference:**

#### **QUESTION 57**

How can you update a third-party system with every new order created in Magento?

- A. Use the native sales\_order.update API call.
- B. Use a sales\_order\_place\_after API call.
- C. Create an observer in Magento on the sales\_order\_place\_after event.
- D. Customize the third-party system to listen to Magento's sales\_order\_place\_after event.

Correct Answer: C Section: (none) Explanation

# **Explanation/Reference:**

#### **QUESTION 58**

What is the xpath to the list of product types?

- A. Catalog/product/type
- B. Global/catalog/product/type
- C. Default/catalog/product/typeD. It depends on the product type.

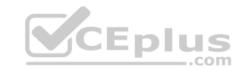

Correct Answer: B Section: (none) Explanation

# **Explanation/Reference:**

## **QUESTION 59**

Which of the following methods exists in the Mage\_Sales\_Model\_Quote\_Address class?

- A. getAllNonNominalItems()
- B. importShippingAddress()
- C. hasRecurringItems()
- D. collect()

Correct Answer: A Section: (none) Explanation

# **Explanation/Reference:**

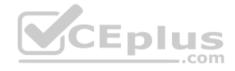

## **QUESTION 60**

In which config areas are layout files declared? (Choose two)

- A. <admin>
- B. <adminhtml>
- C. <default>
- D. <frontend>
- E. <global>

Correct Answer: BD Section: (none) Explanation

# **Explanation/Reference:**

#### **QUESTION 61**

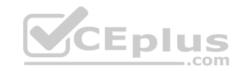

Which of the following payment methods' payment actions creates an invoice during the "place order' step?

- A. Mage\_Payment\_Model\_Method\_Abstract::ACTION\_AUTHORIZE
- B. Mage\_Payment\_Model\_Method\_Abstract::ACTION\_CAPTURE
- C. Mage\_Payment\_Model\_Method\_Abstract::ACTION\_AUTHORIZE\_CAPTURE
- D. Mage\_Payment\_Model\_Method\_Abstract::ACTION\_INVOICE

Correct Answer: C Section: (none) Explanation

# **Explanation/Reference:**

#### **QUESTION 62**

Which of the following xpaths defines the correct XML structure for informing Magento that your module has install scripts?

- A. Global/resources/etc/setup/<script\_directory\_name>/module
- B. System/database/resources/<script\_directory\_name>/setup/module
- C. Global/resources/<script\_directory\_name>/setup/module
- D. Database/action/scripts/<script\_directory\_name>

Correct Answer: C Section: (none) Explanation

# **Explanation/Reference:**

#### **QUESTION 63**

Which of the following methods will force an EAV resource collection model to include an attribute in its result set?

- A. addAttributeToSelect(\$attribute);
- B. getResource()->addAttribute(\$attribute);
- C. addFieldToSelect(\$attribute);
- D. getSelect()->from(", \$attribute);
- E. addAttributeToCollection(\$attribute);

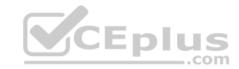

Correct Answer: A Section: (none) Explanation

## **Explanation/Reference:**

#### **QUESTION 64**

How can you restrict access to a custom API resource?

A. Only by creating a new role under System/Web Services/Roles

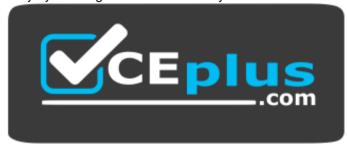

https://www.vceplus.com/

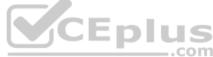

- B. By setting up an ACL in etc/api.xml and creating a new role for it in System/Web Services/Roles
- C. Only by extending Mage\_Api\_Controller\_Action and overriding the \_isAllowed method
- D. By setting up an ACL in etc/adminhtml.xml and creating a new role in System/Permissions/Roles

Correct Answer: A Section: (none) Explanation

# **Explanation/Reference:**

# **QUESTION 65**

The initial call to \_\_\_\_\_ will create and return an instance of the specified class.

Subsequent calls to this method during the same execution cycle will return the same class instance as opposed to creating a new one.

- A. Mage: :getResourceModel('namespace/modulename');
- B. Mage:: get Instance ('name space/modulename');

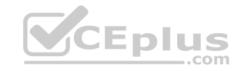

C. Mage: :getModel( 'modulename/modelname');

D. Mage::getSingleton('modulename/modelname');

Correct Answer: D Section: (none) Explanation

# **Explanation/Reference:**

#### **QUESTION 66**

Which entity collects the grand\_total and base\_grand\_total that the different total models collect?

- A. Sales/quote
- B. Sales/quote\_address
- C. Sales/order
- D. Checkout/cart

Correct Answer: B Section: (none) Explanation

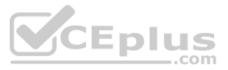

# **Explanation/Reference:**

#### **QUESTION 67**

Assume you have product with qty in stock=1, and two people are trying to buy it at the same time. Which of the following statements is true?

- A. Only one is able to add the product to the shopping cart. That person will be able to buy the product.
- B. Only the person who starts checkout first will be able to buy the product.
- C. Only the person who passes the payment step first will be able to buy the product.
- D. Both persons can go to the Place Order step, but the one who places the order first will get the product.
- E. Both persons will be able to complete the checkout, because both have local copies of the available inventory.

Correct Answer: D Section: (none) Explanation

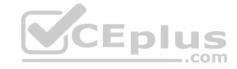

# **Explanation/Reference:**

#### **QUESTION 68**

You have used the "refresh" action on the cache management page for the block html cache type. Which of the following types of cache record would be cleared?

- A. all cache records containing HTML code
- B. items for block classes extending Mage\_Core\_Block\_Template only
- C. items having at least one of the tags found in the configuration under the xpath global/ cache/ type s/block\_html/ tags
- D. block class items with expired lifetime

Correct Answer: C Section: (none) Explanation

## **Explanation/Reference:**

#### **QUESTION 69**

How does Magento store comments regarding different entities (invoice, credit memo, shipment)?

- A. Each comment is a separate entity with a type attribute which identifies the owner of the comment. All comments are stored in one sales\_comment table.
- B. Comments to invoice, credit memo and shipment are different entities stored in the different tables.
- C. All comments belong directly to the order, and are stored in the sales\_flat\_order\_comments table.
- D. Each comment is an attribute of the appropriate entity (invoice, credit memo, shipment).

Correct Answer: B Section: (none) Explanation

# **Explanation/Reference:**

#### **QUESTION 70**

Which of the following node names may be used inside the setup resource declaration to utilize a custom setup class?

- A. resourceModel
- B. resourceClass

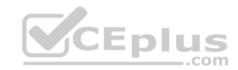

C. setupClass

D. class

Correct Answer: D Section: (none) Explanation

**Explanation/Reference:** 

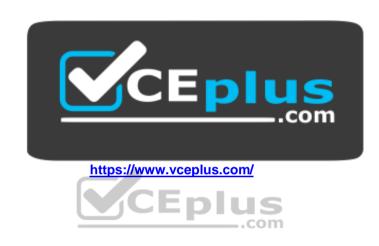